Федеральное государственное бюджетное образовательное учреждение высшего образования "Дальневосточный государственный университет путей сообщения" (ДВГУПС)

# УТВЕРЖДАЮ

профессор

Зав.кафедрой

(к405) Мосты, тоннели и подземные сооружения

Fags

25.04.2024

Кудрявцев С.А., д.т.н.,

# РАБОЧАЯ ПРОГРАММА

**Использование ЭВМ в расчётах транспортных сооружений** дисциплины

для специальности 23.05.06 Строительство железных дорог, мостов и транспортных тоннелей

Составитель(и): к.т.н., доцент, Кажарский А.В.;преподаватель, Гринёв П.Е.;

Обсуждена на заседании кафедры: (к405) Мосты, тоннели и подземные сооружения

Протокол от 22.04.2024г. № 10

Обсуждена на заседании методической комиссии по родственным направлениям и специальностям: Протокол

#### **Визирование РПД для исполнения в очередном учебном году**

Председатель МК РНС

\_\_ \_\_\_\_\_\_\_\_\_\_ 2025 г.

(к405) Мосты, тоннели и подземные сооружения Рабочая программа пересмотрена, обсуждена и одобрена для исполнения в 2025-2026 учебном году на заседании кафедры

> Протокол от  $2025 \text{ r. } \mathcal{N}$ <sup>o</sup> Зав. кафедрой Кудрявцев С.А., д.т.н., профессор

#### **Визирование РПД для исполнения в очередном учебном году**

Председатель МК РНС

\_\_ \_\_\_\_\_\_\_\_\_\_ 2026 г.

Рабочая программа пересмотрена, обсуждена и одобрена для исполнения в 2026-2027 учебном году на заседании кафедры (к405) Мосты, тоннели и подземные сооружения

> Протокол от  $2026 \text{ r. } \mathcal{N}$ Зав. кафедрой Кудрявцев С.А., д.т.н., профессор

#### **Визирование РПД для исполнения в очередном учебном году**

Председатель МК РНС

\_\_ \_\_\_\_\_\_\_\_\_\_ 2027 г.

(к405) Мосты, тоннели и подземные сооружения Рабочая программа пересмотрена, обсуждена и одобрена для исполнения в 2027-2028 учебном году на заседании кафедры

> Протокол от  $2027$  г. № Зав. кафедрой Кудрявцев С.А., д.т.н., профессор

#### **Визирование РПД для исполнения в очередном учебном году**

Председатель МК РНС

\_\_ \_\_\_\_\_\_\_\_\_\_ 2028 г.

(к405) Мосты, тоннели и подземные сооружения Рабочая программа пересмотрена, обсуждена и одобрена для исполнения в 2028-2029 учебном году на заседании кафедры

> Протокол от  $2028 \text{ r. } \mathcal{N}$ <sup>o</sup> Зав. кафедрой Кудрявцев С.А., д.т.н., профессор

Рабочая программа дисциплины Использование ЭВМ в расчётах транспортных сооружений разработана в соответствии с ФГОС, утвержденным приказом Министерства образования и науки Российской Федерации от 27.03.2018 № 218

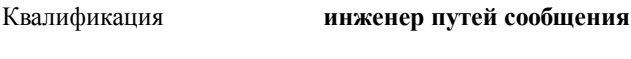

Форма обучения **очная**

#### **ОБЪЕМ ДИСЦИПЛИНЫ (МОДУЛЯ) В ЗАЧЕТНЫХ ЕДИНИЦАХ С УКАЗАНИЕМ КОЛИЧЕСТВА АКАДЕМИЧЕСКИХ ЧАСОВ, ВЫДЕЛЕННЫХ НА КОНТАКТНУЮ РАБОТУ ОБУЧАЮЩИХСЯ С ПРЕПОДАВАТЕЛЕМ (ПО ВИДАМ УЧЕБНЫХ ЗАНЯТИЙ) И НА САМОСТОЯТЕЛЬНУЮ РАБОТУ ОБУЧАЮЩИХСЯ**

Общая трудоемкость **2 ЗЕТ**

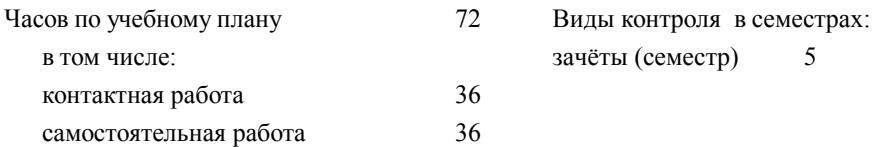

## **Распределение часов дисциплины по семестрам (курсам)**

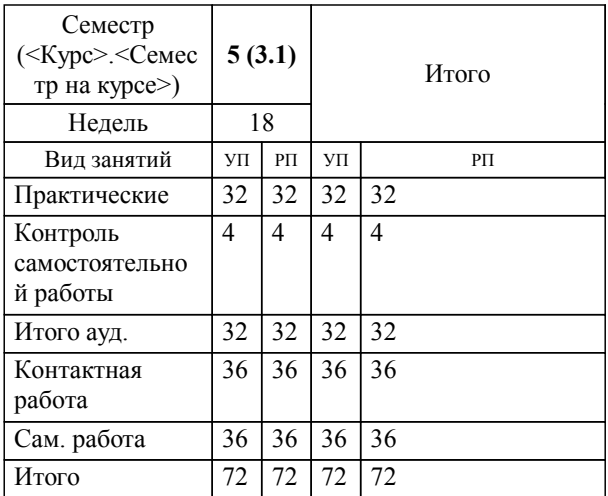

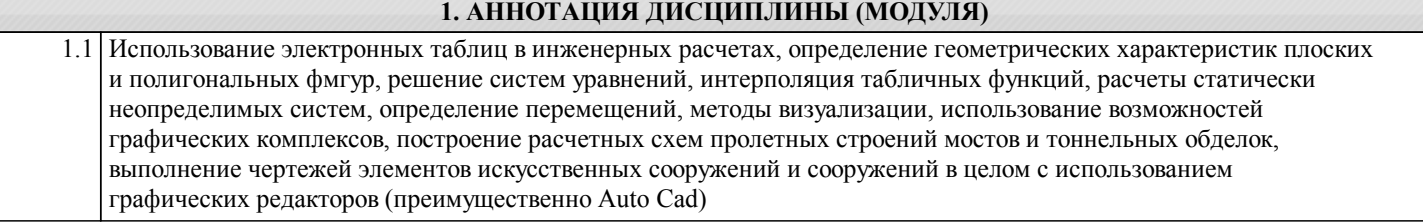

## **2. МЕСТО ДИСЦИПЛИНЫ (МОДУЛЯ) В СТРУКТУРЕ ОБРАЗОВАТЕЛЬНОЙ ПРОГРАММЫ**

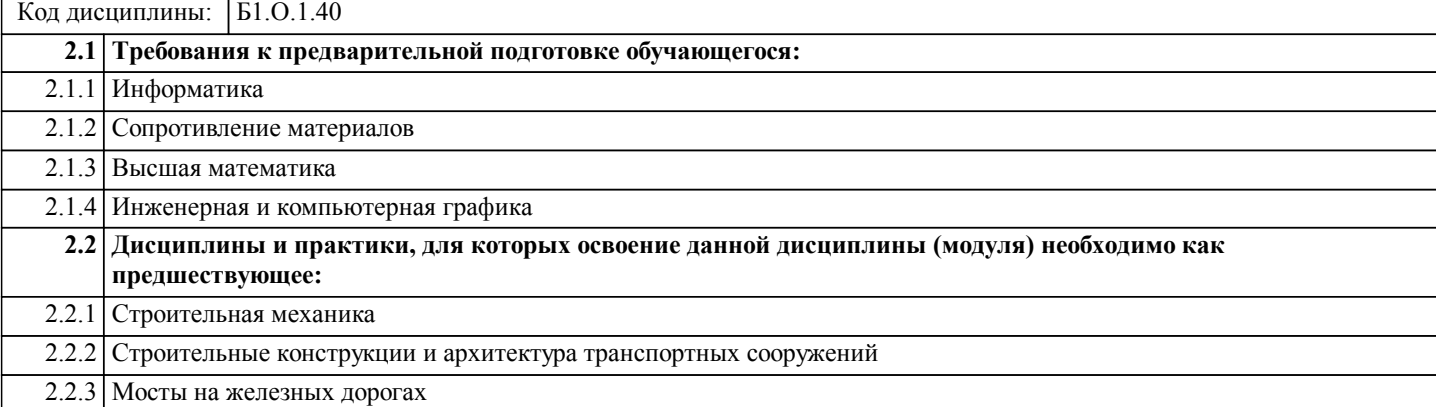

#### **3. ПЕРЕЧЕНЬ ПЛАНИРУЕМЫХ РЕЗУЛЬТАТОВ ОБУЧЕНИЯ ПО ДИСЦИПЛИНЕ (МОДУЛЮ), СООТНЕСЕННЫХ С ПЛАНИРУЕМЫМИ РЕЗУЛЬТАТАМИ ОСВОЕНИЯ ОБРАЗОВАТЕЛЬНОЙ ПРОГРАММЫ**

#### **ОПК-4: Способен выполнять проектирование и расчет транспортных объектов в соответствии с требованиями нормативных документов**

**Знать:**

требования нормативных документов, методы проектирования и расчета транспортных объектов

**Уметь:**

Применять методы проектирования и расчета транспортных объектов;

применять системы автоматизированного проектирования для проектирования транспортных объектов

**Владеть:**

методами обоснования технических параметров транспортных объектов

# **4. СОДЕРЖАНИЕ ДИСЦИПЛИНЫ (МОДУЛЯ), СТРУКТУРИРОВАННОЕ ПО ТЕМАМ (РАЗДЕЛАМ) С УКАЗАНИЕМ ОТВЕДЕННОГО НА НИХ КОЛИЧЕСТВА АКАДЕМИЧЕСКИХ ЧАСОВ И ВИДОВ УЧЕБНЫХ ЗАНЯТИЙ**

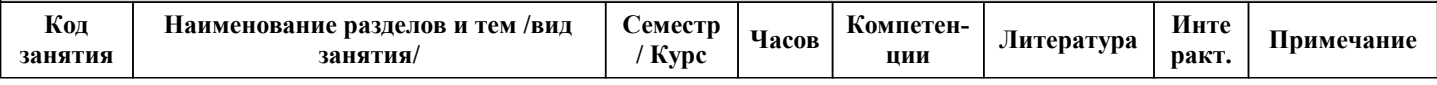

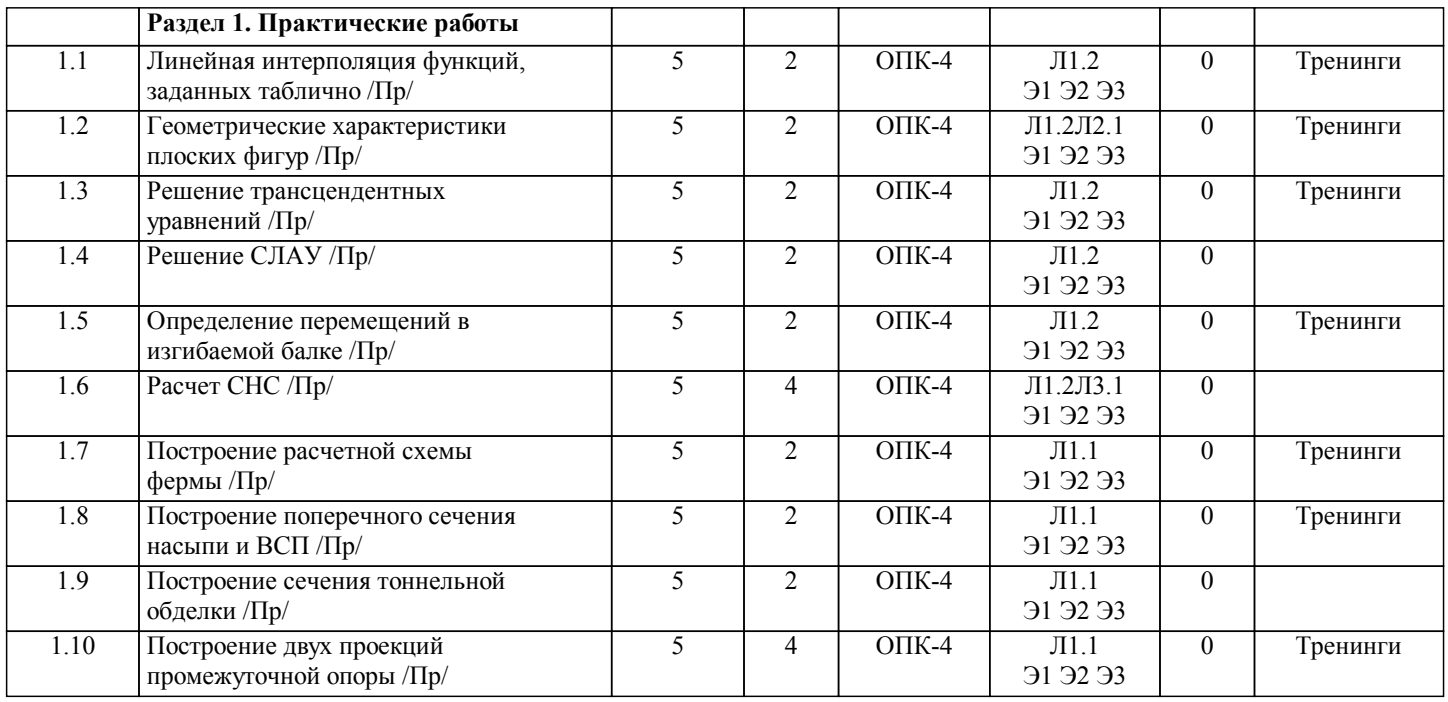

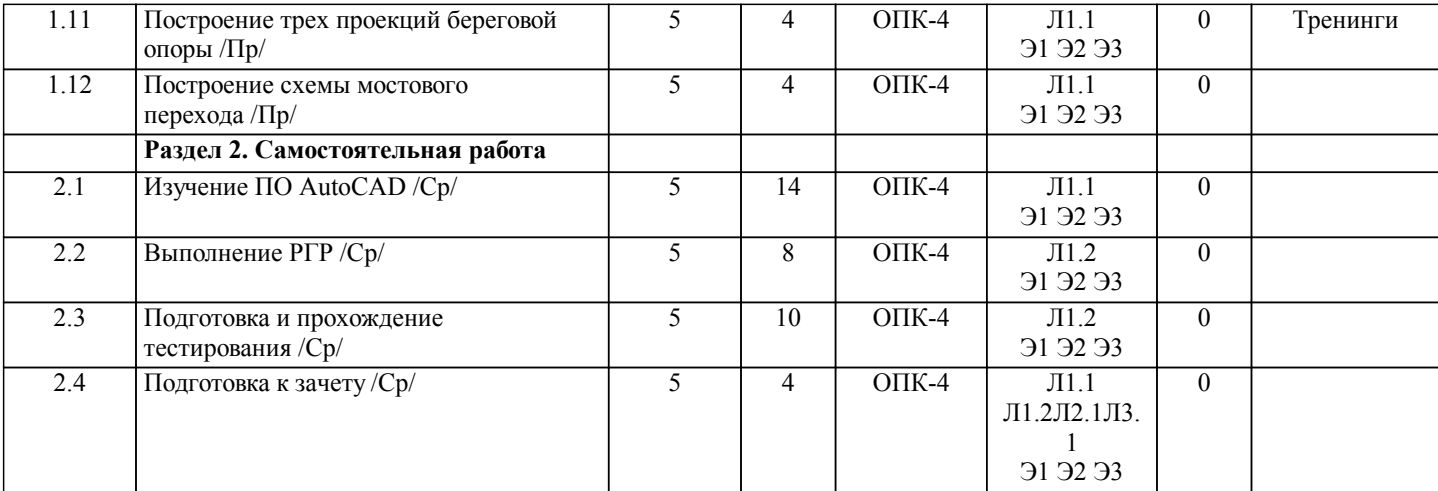

# **5. ОЦЕНОЧНЫЕ МАТЕРИАЛЫ ДЛЯ ПРОВЕДЕНИЯ ПРОМЕЖУТОЧНОЙ АТТЕСТАЦИИ**

**Размещены в приложении**

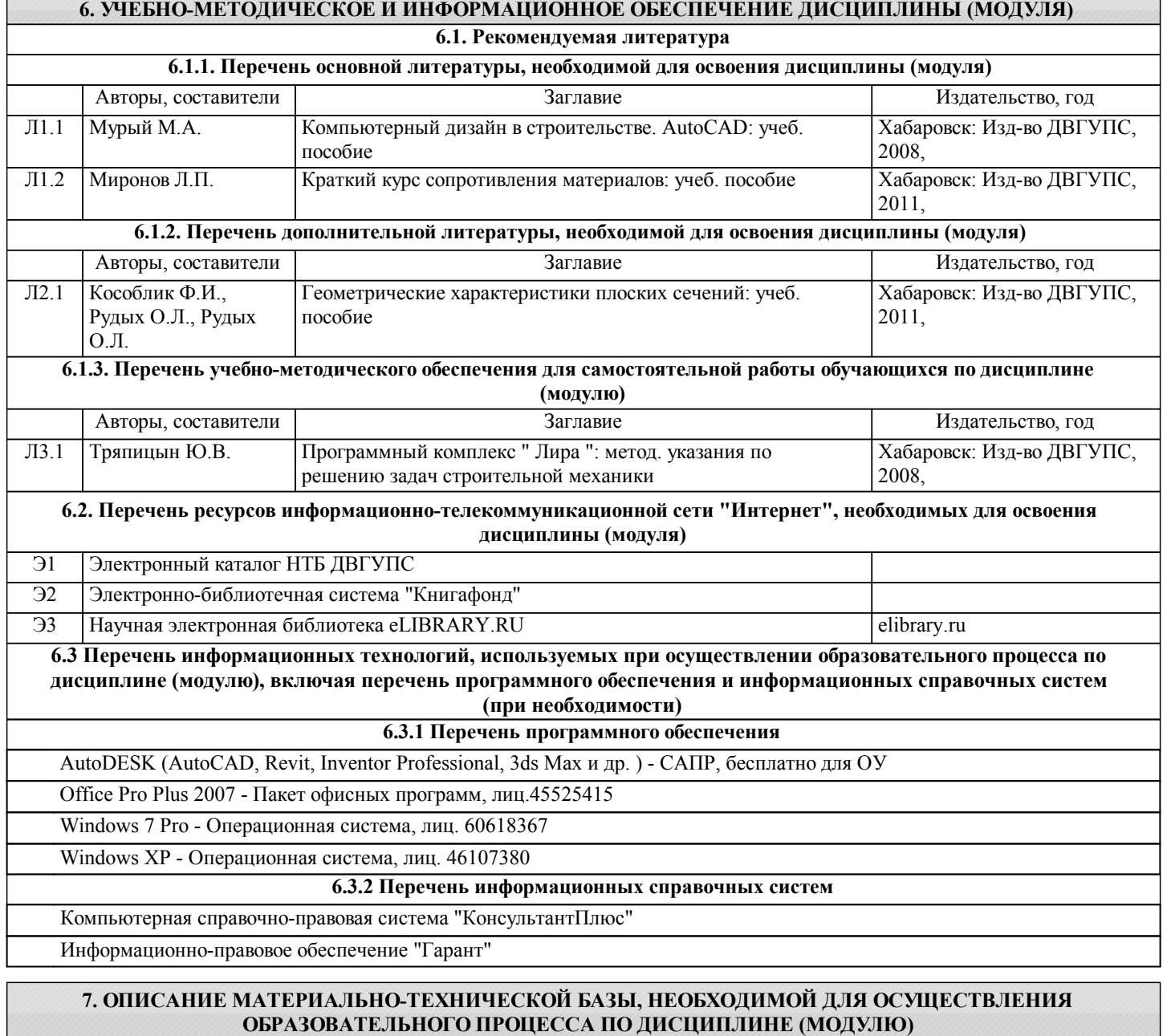

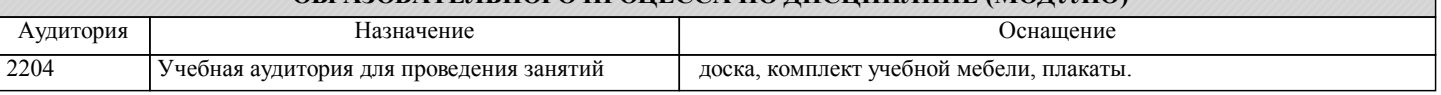

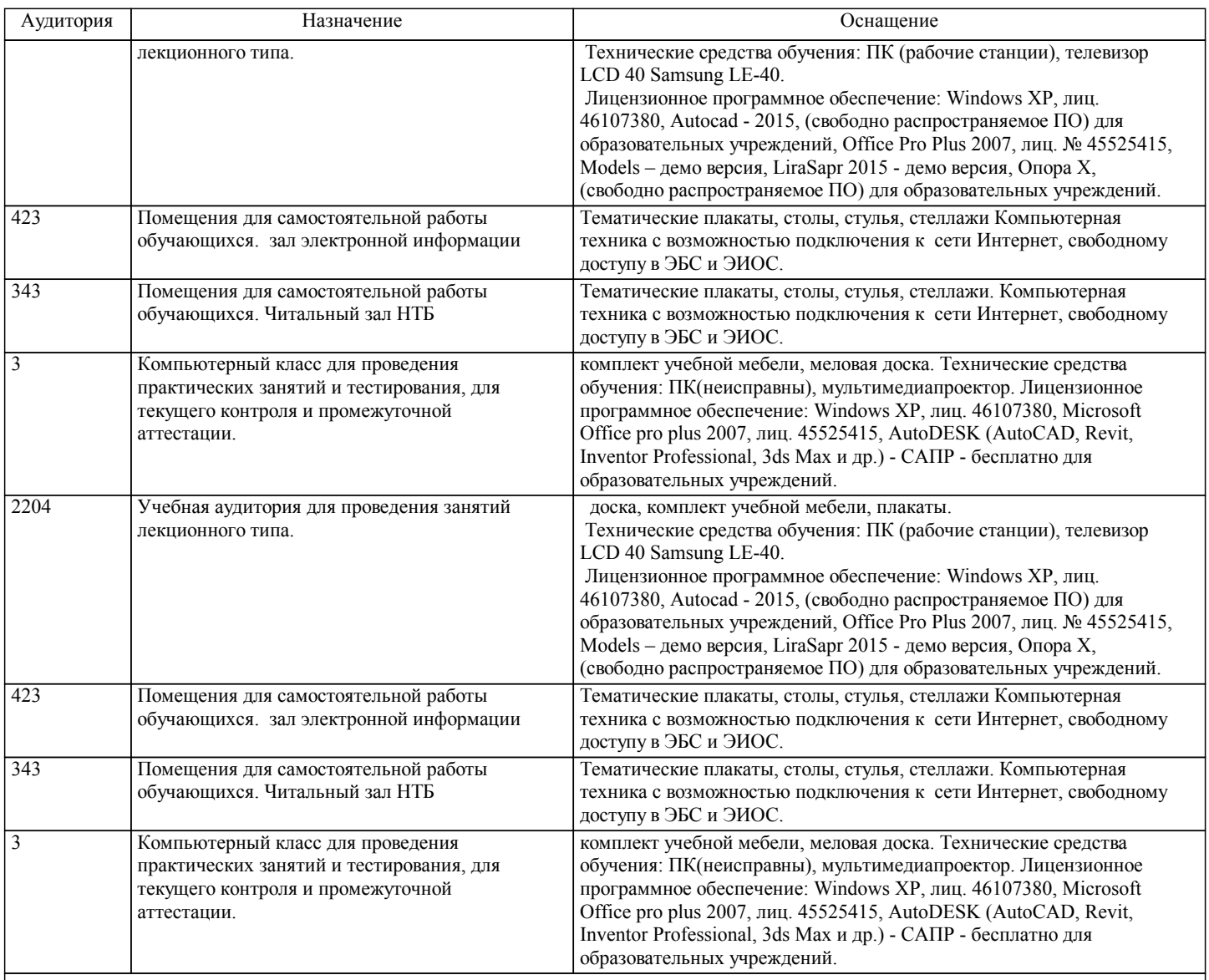

#### **8. МЕТОДИЧЕСКИЕ МАТЕРИАЛЫ ДЛЯ ОБУЧАЮЩИХСЯ ПО ОСВОЕНИЮ ДИСЦИПЛИНЫ (МОДУЛЯ)**

С целью эффективной организации учебного процесса учащимся в начале семестра предоставляется учебно-методическое и информационное обеспечение, приведенное в данной рабочей программе.

В процессе обучения студенты должны, в соответствии с планом выполнения самостоятельных работ, изучать теоретический материал по предстоящему занятию и формулировать вопросы, вызывающие у них затруднение для рассмотрения на лабораторном занятии. Также выполнить расчетно-графическую работу. Целью работы является закрепление знаний, полученных студентами при изучении дисциплины.

При выполнении работы необходимо руководствоваться литературой, предусмотренной рабочей программой по данной дисциплине и указанной преподавателем.

Работа выполняется самостоятельно с соблюдением установленных правил и указанием списка использованной литературы.

Защита РГР проводится в виде тестирования в компьютерном классе кафедры. Работа, выполненная не соответствующему заданию студента, защите не подлежит.

# **Оценочные материалы при формировании рабочих программ дисциплин (модулей)**

**Специальность 23.05.06 Строительство железных дорог, мостов и транспортных тоннелей**

**Специализация: Управление техническим состоянием железнодорожного пути**

**Дисциплина: Использование ЭВМ в расчётах транспортных сооружений**

# **Формируемые компетенции:**

**1. Описание показателей, критериев и шкал оценивания компетенций.**

Показатели и критерии оценивания компетенций

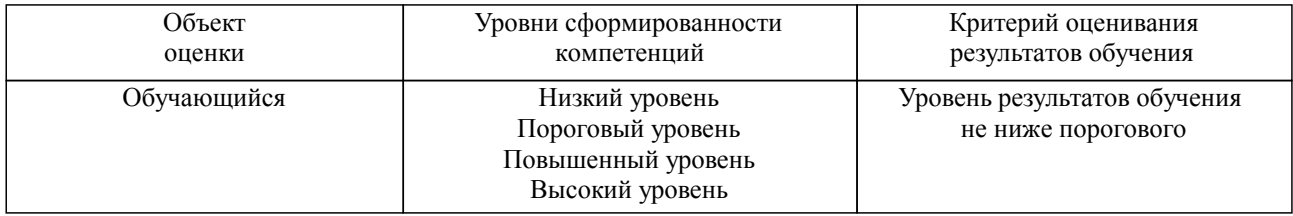

#### Шкалы оценивания компетенций при сдаче зачета

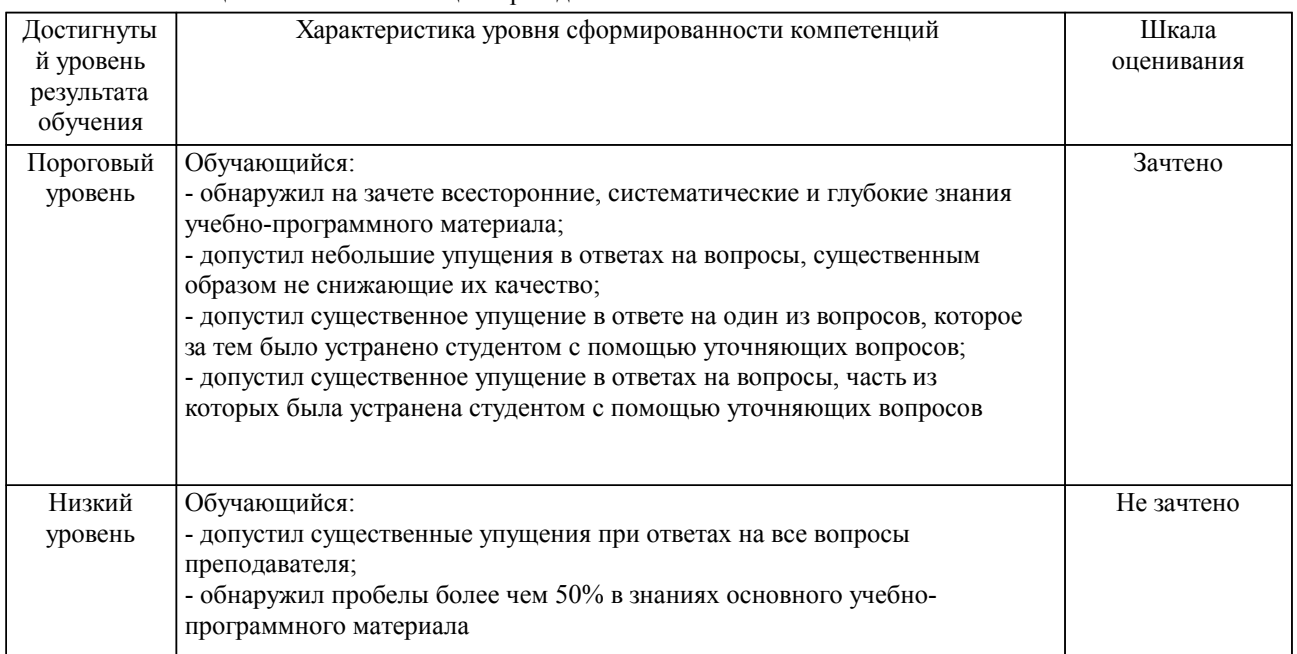

#### Описание шкал оценивания

Компетенции обучающегося оценивается следующим образом:

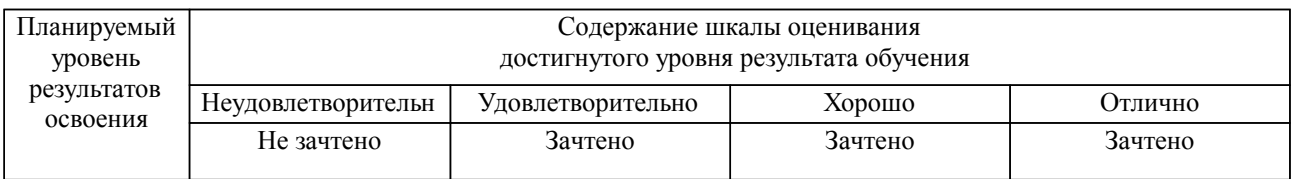

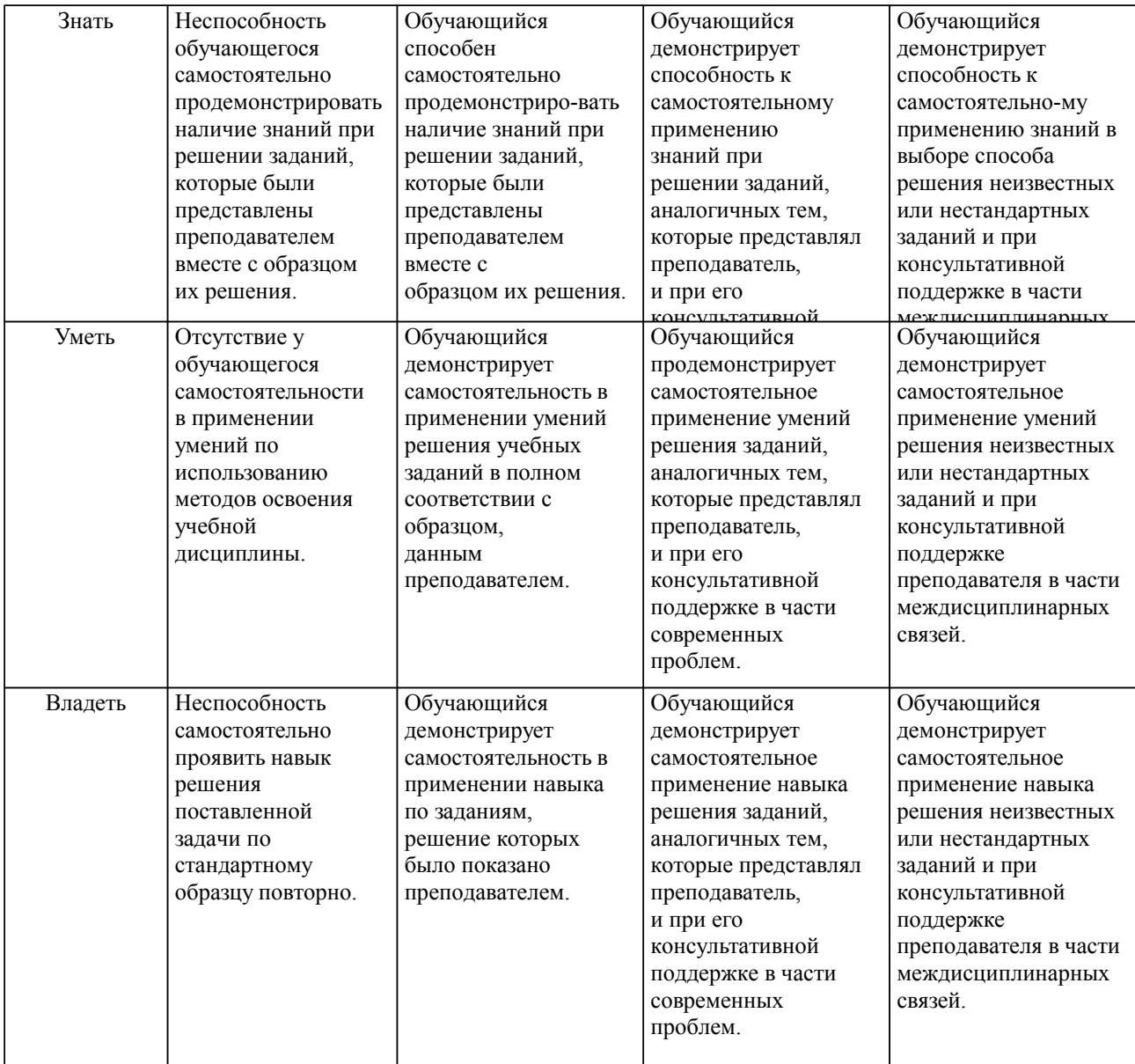

**2. Перечень вопросов и задач к экзаменам, зачетам, курсовому проектированию, лабораторным занятиям. Образец экзаменационного билета**

#### **3. Тестовые задания. Оценка по результатам тестирования.**

Полный комплект тестовых заданий в корпоративной тестовой оболочке АСТ размещен на сервере УИТ ДВГУПС, а также на сайте Университета в разделе СДО ДВГУПС (образовательная среда в личном кабинете преподавателя).

Соответствие между бальной системой и системой оценивания по результатам тестирования устанавливается посредством следующей таблицы:

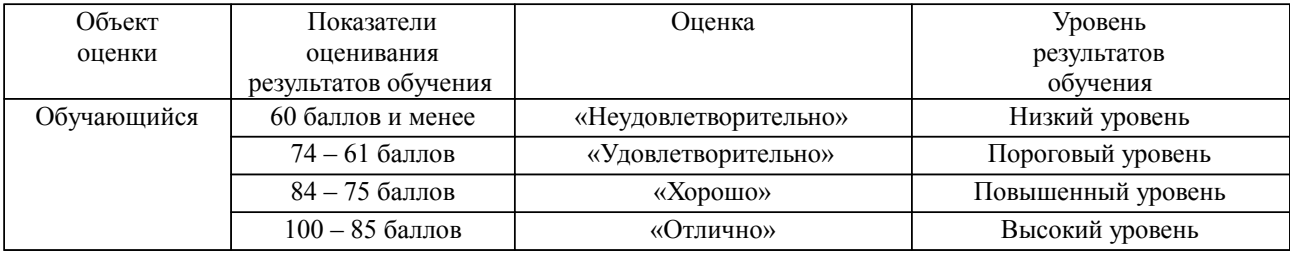

# **4. Оценка ответа обучающегося на вопросы, задачу (задание) экзаменационного билета, зачета, курсового проектирования.**

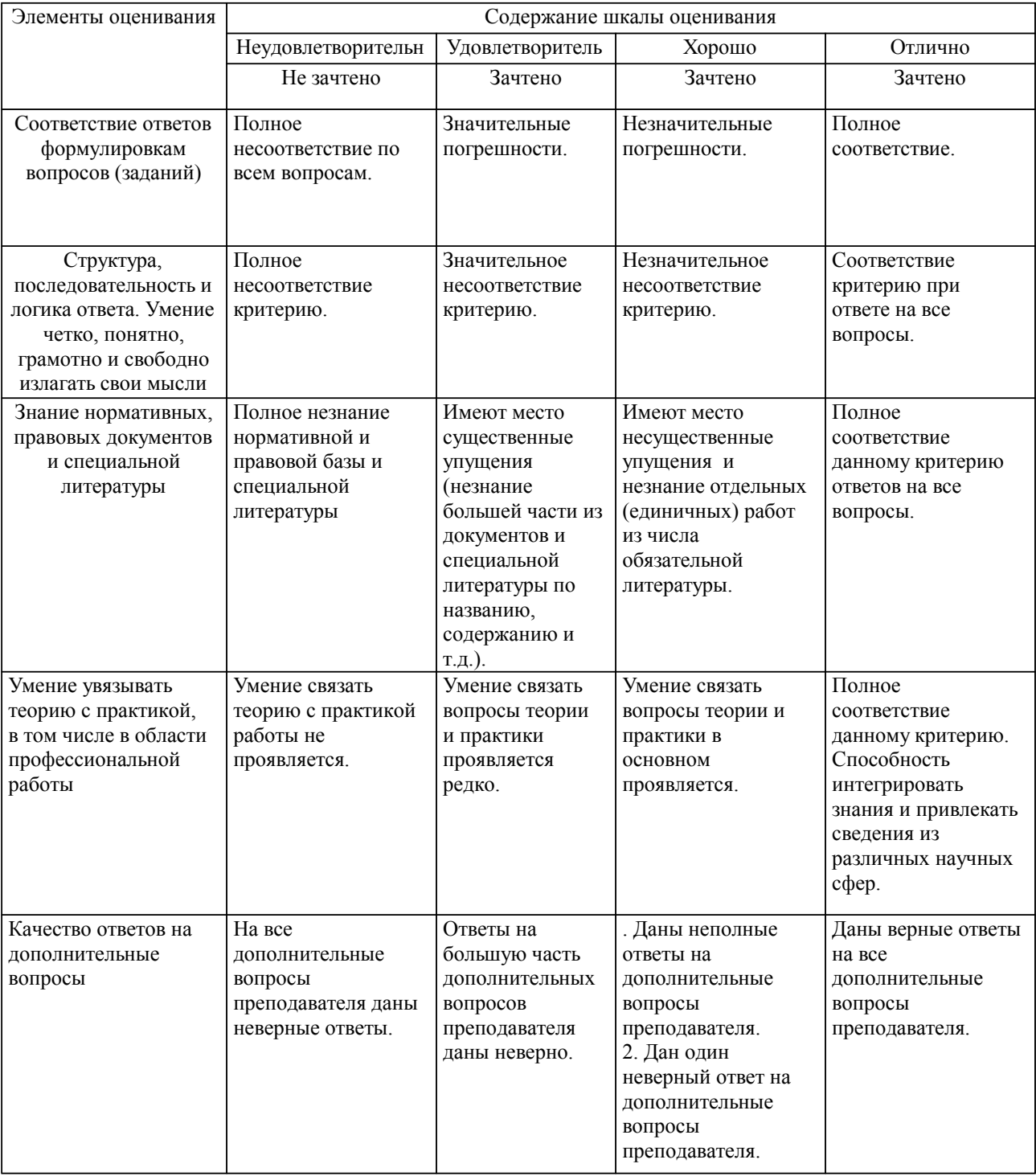

Оценка ответа обучающегося на вопросы, задачу (задание) экзаменационного билета, зачета

Примечание: итоговая оценка формируется как средняя арифметическая результатов элементов оценивания.